<span id="page-0-0"></span>

**THS** This is part of [Family API](http://www.osfree.org/doku/doku.php?id=en:docs:fapi) which allow to create dual-os version of program runs under OS/2 and DOS

**Note:** This is legacy API call. It is recommended to use 32-bit equivalent

2021/09/17 04:47 · prokushev · [0 Comments](http://www.osfree.org/doku/doku.php?id=en:templates:legacy#discussion__section) 2021/08/20 03:18 · prokushev · [0 Comments](http://www.osfree.org/doku/doku.php?id=en:templates:fapiint#discussion__section)

# **DosGetDateTime**

This call gets the current date and time maintained by the operating system.

## **Syntax**

DosGetDateTime (DateTime)

### **Parameters**

- DateTime ([PDATETIME](http://www.osfree.org/doku/doku.php?id=en:docs:fapi:pdatetime)) output : Address of the date and time structure:
	- o hours [\(UCHAR\)](http://www.osfree.org/doku/doku.php?id=en:docs:fapi:uchar) Current hour
	- minutes ([UCHAR\)](http://www.osfree.org/doku/doku.php?id=en:docs:fapi:uchar) Current minute
	- seconds ([UCHAR](http://www.osfree.org/doku/doku.php?id=en:docs:fapi:uchar)) Current second
	- hundredths [\(UCHAR\)](http://www.osfree.org/doku/doku.php?id=en:docs:fapi:uchar) Current hundredth of a second
	- day ([UCHAR\)](http://www.osfree.org/doku/doku.php?id=en:docs:fapi:uchar) Current day
	- month ([UCHAR\)](http://www.osfree.org/doku/doku.php?id=en:docs:fapi:uchar) Current month
	- year ([USHORT](http://www.osfree.org/doku/doku.php?id=en:docs:fapi:ushort)) Current year
	- o timezone [\(SHORT\)](http://www.osfree.org/doku/doku.php?id=en:docs:fapi:short) Minutes west of UTC (Universal Time Coordinate)
	- $\circ$  weekday ([UCHAR\)](http://www.osfree.org/doku/doku.php?id=en:docs:fapi:uchar) Current day of the week. Sunday is 0.

### **Return Code**

rc [\(USHORT\)](http://www.osfree.org/doku/doku.php?id=en:docs:fapi:ushort) - return

Return code description is:

• 0 NO ERROR

### **Remarks**

The dayofweek value is based on Sunday equal to zero. The value of timezone is the difference in minutes between the current time zone and UTC. This number is positive if it is earlier than UTC and negative if it is later than UTC. For Eastern Standard Time, this value is 300 (5 hours earlier than UTC).

If the application is executing in the OS/2 environment, it is more efficient to obtain these variables by calling [DosGetInfoSeg](http://www.osfree.org/doku/doku.php?id=en:docs:fapi:dosgetinfoseg) instead of this function. However, applications written to the family API cannot depend on the availability of DosGetInfoSeg.

### **Example Code**

#### **C Binding**

```
 typedef struct _DATETIME { /* date */
   UCHAR hours; /* current hour */
 UCHAR minutes; /* current minute */
 UCHAR seconds; /* current second */
 UCHAR hundredths; /* current hundredths of a second */
 UCHAR day; /* current day */
 UCHAR month; /* current month */
 USHORT year; /* current year */
 SHORT timezone; /* minutes of time west of UTC */
   UCHAR weekday; /* current day of week */
```

```
 } DATETIME;
```
#define INCL\_DOSDATETIME

```
USHORT rc = DosGetDateTime(DateTime);
 PDATETIME DateTime; /* Address of date/time structure (returned) */
 USHORT rc; /* return code */
```
This example gets the current time and date.

```
 #define INCL_DOSDATETIME
 DATETIME DateBuffer;
USHORT rc;
 rc = DosGetDateTime(&DateBuffer); /* Date/Time structure */
```
The following example obtains and prints date and time information. It then changes the system date to 5/10/1987 and prints the updated information.

```
 #define INCL_DOSDATETIME
 #include <os2.h>
 main()
 {
  DATETIME DateTime; /* Structure to hold date/time info. */
 USHORT rc:
```

```
 rc = DosGetDateTime(&DateTime); /* Address of d/t structure */
 printf("Today is %d-%d-%d; the time is %d:%d\n", DateTime.month,
         DateTime.day, DateTime.year, DateTime.hours, DateTime.minutes);
DateTime.day = 10;
DateTime.month = 5;
DateTime.year = 1987;
 printf("The new date is %d-%d-%d; the time is %d:%d\n", DateTime.month,
       DateTime.day, DateTime.year, DateTime.hours, DateTime.minutes);
 rc = DosSetDateTime(&DateTime); /* Address of d/t structure */
 printf("rc is %d\n", rc);
 }
```
#### **MASM Binding**

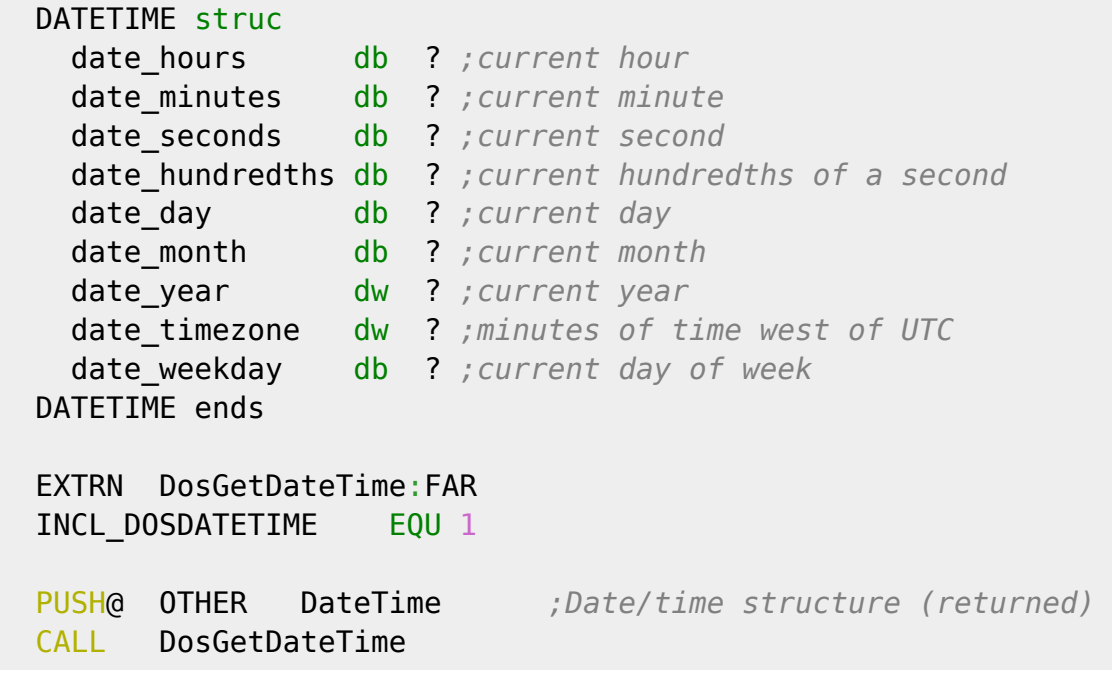

Returns WORD

#### **Note**

Text based on [http://www.edm2.com/index.php/DosGetDateTime\\_\(Legacy\)](http://www.edm2.com/index.php/DosGetDateTime_(Legacy))

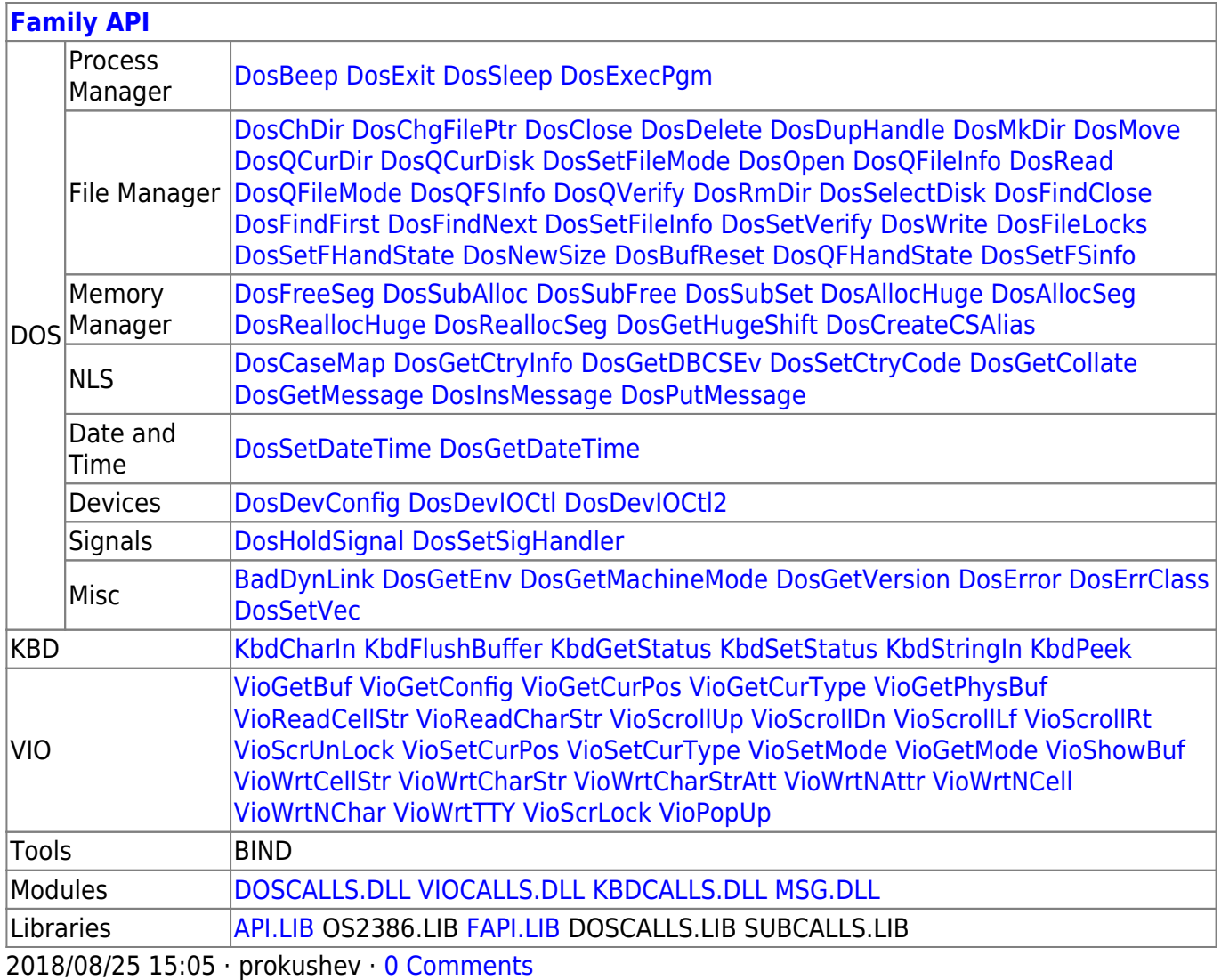

From:

#### <http://www.osfree.org/doku/> - **osFree wiki**

Permanent link:

**<http://www.osfree.org/doku/doku.php?id=en:docs:fapi:dosgetdatetime>**

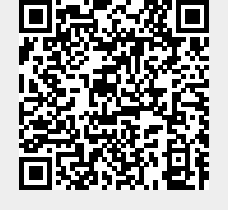

Last update: **2021/12/05 09:57**